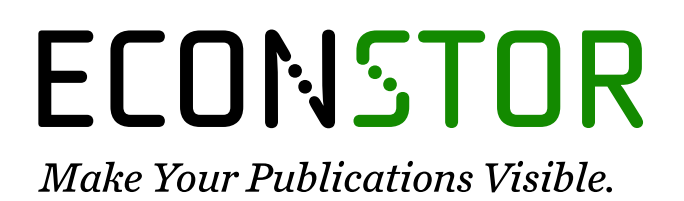

A Service of

**PRIII** 

Leibniz-Informationszentrum Wirtschaft Leibniz Information Centre for Economics

Pudenz, Wolfgang

# **Working Paper — Digitized Version** Konzept für die Betriebsabrechnung im Universitätsklinikum Kiel

Manuskripte aus den Instituten für Betriebswirtschaftslehre der Universität Kiel, No. 32

**Provided in Cooperation with:** Christian-Albrechts-University of Kiel, Institute of Business Administration

*Suggested Citation:* Pudenz, Wolfgang (1976) : Konzept für die Betriebsabrechnung im Universitätsklinikum Kiel, Manuskripte aus den Instituten für Betriebswirtschaftslehre der Universität Kiel, No. 32, Universität Kiel, Institut für Betriebswirtschaftslehre, Kiel

This Version is available at: <https://hdl.handle.net/10419/201513>

#### **Standard-Nutzungsbedingungen:**

Die Dokumente auf EconStor dürfen zu eigenen wissenschaftlichen Zwecken und zum Privatgebrauch gespeichert und kopiert werden.

Sie dürfen die Dokumente nicht für öffentliche oder kommerzielle Zwecke vervielfältigen, öffentlich ausstellen, öffentlich zugänglich machen, vertreiben oder anderweitig nutzen.

Sofern die Verfasser die Dokumente unter Open-Content-Lizenzen (insbesondere CC-Lizenzen) zur Verfügung gestellt haben sollten, gelten abweichend von diesen Nutzungsbedingungen die in der dort genannten Lizenz gewährten Nutzungsrechte.

#### **Terms of use:**

*Documents in EconStor may be saved and copied for your personal and scholarly purposes.*

*You are not to copy documents for public or commercial purposes, to exhibit the documents publicly, to make them publicly available on the internet, or to distribute or otherwise use the documents in public.*

*If the documents have been made available under an Open Content Licence (especially Creative Commons Licences), you may exercise further usage rights as specified in the indicated licence.*

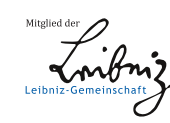

# WWW.ECONSTOR.EU

# INSTITUT FÜR BETRIEBSWIRTSCHAFTSLEHRE DER CHRISTIAN-ALBRECHTS-UNIVERSITÄT KIEL

PROFESSOR DR. KLAUS BROCKHOFF, PROFESSOR DR. REINHART SCHMIDT

### Nr. 32

Konzept für die Betriebsabrechnung im Universitätsklinikum Kiel

von

Wolfgang Pudenz

Mai 1976

>

## Copyright Wolfgang Pudenz

# Gliederung

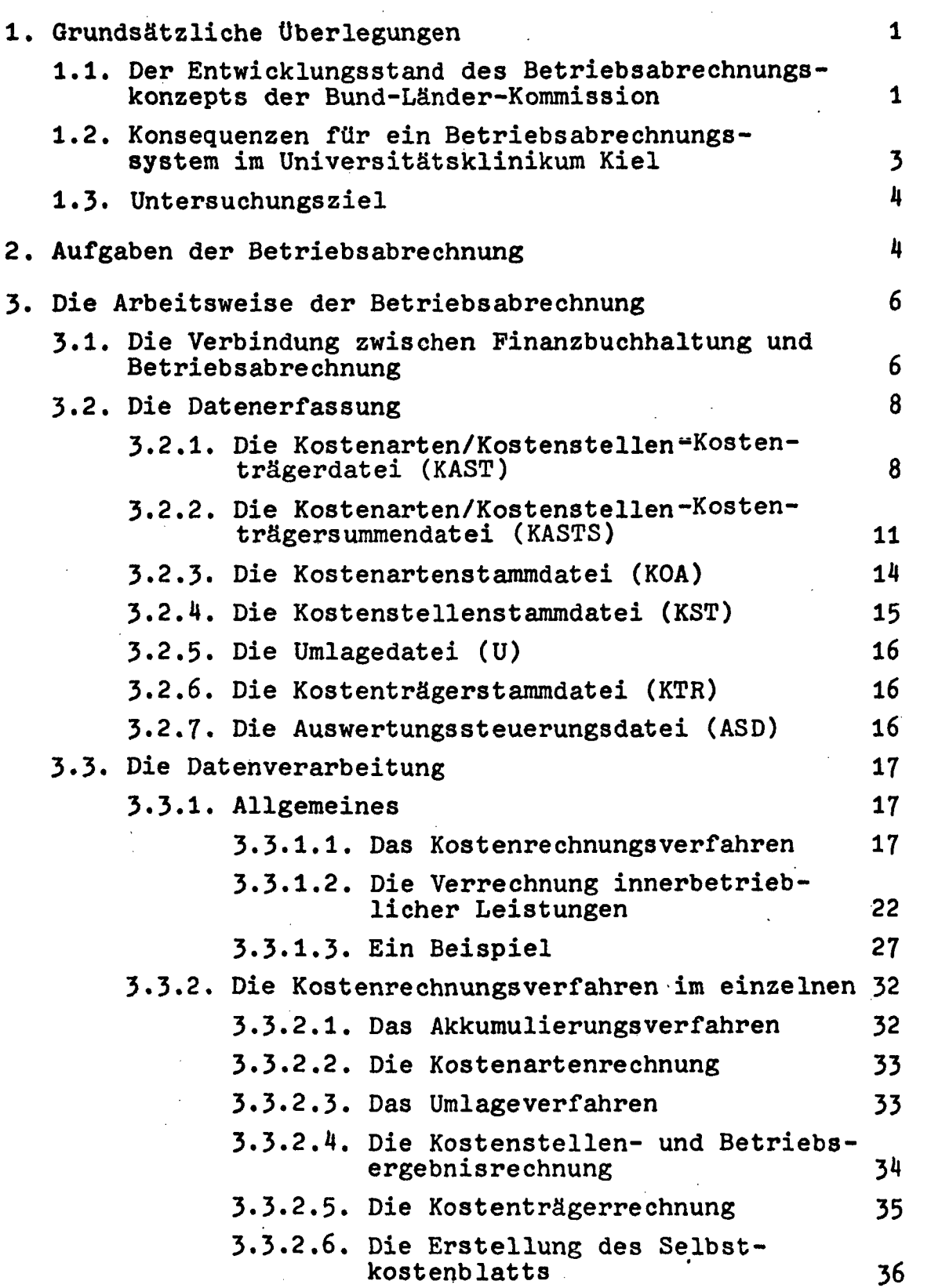

Seite

Seite

![](_page_3_Picture_67.jpeg)

Anlage 2: Datenflußplan Anlage 3: Ausdruck des Kostenartenrechnungsblatts Anlage 4: Ausdruck des Kostenstellenblatts

Anlage 5: Ausdruck des Betriebsergebnisblatts

-II-

## Abbildungsverzeichnis

![](_page_4_Picture_61.jpeg)

Seite

### 1. Grundsätzliche Überlegungen

1.1. Der Entwicklungsstand des Betriebsabrechnungskonzepts der Bund-Länder-Kommission

Nachdem der Gesetzgeber in § 20 der Bundespflegesatzverordnung (BPflV) die Einführung der kaufmännischen Buchführung und Betriebsabrechnung in allen KrankenVersorgungsanstalten zum 1.1.1978 vorgeschrieben hatte, bildete sich eine Arbeitsgruppe "Automation im Krankenhaus" auf Bund-Länder-Ebene, die die Realisierung dieser gesetzlichen Auflagen übernahm. Die Arbeitsgruppe hat vor allem das Ziel, eine bundeseinheitliche Lösung zu entwickeln.

Im Rahmen der kaufmännischen Buchführung sind die Vorgaben für das System "Finanzbuchhaltung in Krankenhäusern (FINK)"inzwischen so weit präzisiert, daß in den einzelnen Bundesländern eine Detailkonzeption bereits in Arbeit oder schon weitgehend abgeschlossen ist. In Schleswig-Holstein befindet sich das Buchführungssystem augenblicklich in der Testphase und wird von der Datenzentrale Schleswig-Holstein allen Krankenhäusern des Bundeslandes zur Übernahme angeboten.

Nach sorgfältiger Prüfung beschlossen die zuständigen Gremien, für den Bereich des Universitätsklinikums Kiel ein eigenes Rechnungswesen zu entwickeln und auf die Übernahme des von der Datenzentrale angebotenen Systems zu verzichten. Die Entscheidung zugunsten einer klinikinternen Lösung wurde sowohl durch finanzielle und organisatorische Vorteile als auch durch die Erkenntnis bestimmt, daß die spezifischen Probleme eines Universitätsklinikums, die in der zweiseitigen Aufgabenstellung von Krankenversorgung einerseits und Forschung und Lehre andererseits bestehen, nur durch ein auf die Belange des Universitätsklinikums zugeschnittenes System gelöst werden können.

Dennoch ist bei der Entwicklung des klinikinternen Rechnungswesens das System der kaufmännischen Buchführung, wie es in der Datenzentrale in Abstimmung mit der bundeseinheitlichen Lösung konzipiert wurde, soweit wie möglich übernommen worden. Die Anpassung wurde durch eine ausführliche Beschreibung des Systems leichtgemacht, dessen Entwicklung bereits bis in die Feinheiten vorgedrungen war.

Bei der Realisierung eines bundeseinheitlichen Betriebsabrechnungskonzepts ist die Entwicklung noch nicht so weit fortgeschritten. Am 2.4.1975 legte der Bundesminister für Jugend, Familie und Gesundheit einen Entwurf vor, der nach Auffassung des Unterausschusses für Pflegesatzfragen der Bund-Länder-Kommission nach § 7 Krankenhausfinanzierungsgesetz (KHG) eine geeignete Grundkonzeption für eine allgemein verbindliche Kosten- und Leistungsrechnung im Sinne des  $\$  20 BPflV darstellt.<sup>1</sup> Dieser Entwurf ist in der Zwischenzeit aufgrund diverser Stellungnahmen modifiziert worden.

Auf der Grundlage dieser Forderungen und der angeschlossenen Diskussion ist ein Grobkonzept "Betriebsabrechnung in Krankenhäusern" entstanden, das im August 1975 vorgelegt wurde. Es skizziert das zu entwickelnde Verfahren und geht insbesondere auf die anzuwendende Methodik der Kostenrechnung ein. Dieses Grobkonzept liegt wiederum der sich anschließenden Detailplanung zugrunde, die im Rahmen der Arbeitsgruppe vorgenommen wird. Diese Arbeiten sind noch nicht abgeschlossen; ein erster schriftlicher Bericht ist demnächst zu erwarten.

1 Siehe Schreiben vom 2.4.1975.

## 1.2. Konsequenzen für ein Betriebsabrechnungssystem im Universitätsklinikum Kiel

Aus der dargestellten Entwicklung heraus wird deutlich, daß sich das Betriebsabrechnungssystem des Universitätsklinikums soweit wie möglich an die bundeseinheitlich angestrebte Lösung anlehnen sollte. Diese Konsequenz ergibt sich aus der Verhaltensweise der Länder, die eine einheitliche Regelung anstreben und möglichst viele Krankenhäuser ihres Einzugsbereichs einbeziehen wollen. 1 Darüber hinaus beabsichtigt die Kultusministerkonferenz das überarbeitete PINK-System auch in den Universitätskliniken bundeseinheitlich einzusetzen. Mit wenigen Ausnahmen stellt also FINK und das daran angeschlossene System der Betriebsabrechnung ein bundesweit einzusetzendes Rechnungswesen im Bereich der Krankenversorgungsanstalten dar. Eine Anpassung ist aber auch aus zwei weiteren Gründen wünschenswert:

- 1. Eine weitgehende Übernahme des Konzepts wird den Anforderungen der Kultusministerkonferenz Rechnung tragen und verhindert gleichzeitig eine zeitraubende Systementwicklung für den Bereich des Universitätsklinikums. Damit werden die Entwicklungs- und Einführungskosten gesenkt.
- 2. Eine wichtige Aufgabe der Kostenrechnung, die in der Durchführung von überbetrieblichen Kostenvergleichen besteht, ist bedroht, wenn im Universitätsklinikum eine Betriebsabrechnung entwickelt wird, deren Ergebnisse aufgrund unterschiedlicher Erfassungs-, Verarbeitungs- und Auswertungsmethoden keine Vergleichsmöglichkeiten mehr bieten.

*<sup>4</sup>*  Nach dem augenblicklichen Erkenntnisstand macht nur Berlin eine Ausnahme.

#### 1.3. Untersuchungsziel

Diese Ausarbeitung hat das Ziel, das geplante bundeseinheitliche Konzept einer Betriebsabrechnung zu skizzieren, seine Möglichkeiten und Grenzen im Rahmen einer theoretischen Diskussion und die Anwendbarkeit im Universitätsklinikum in praktischer Hinsicht zu untersuchen. Darüber hinaus bedarf das vorliegende Grobkonzept einiger Erweiterungen: Es muß ausführlich auf die Ausgestaltung des Berichtssystems eingegangen werden, das im Rahmen eines bundeseinheitlichen Konzepts zwangsläufig zu kurz kommt. Denn das Berichtssystem kann nicht global festgelegt, sondern muß immer auf die individuellen Gegebenheiten der Krankenhäuser zugeschnitten werden.

#### 2. Aufgaben der Betriebsabrechnung

Im vorliegenden Konzept sind die Aufgaben der Betriebsabrechnung $^{\texttt{1}}$  fixiert.worden, die aufgrund des derzeitigen Diskussionsstandes vom geplanten System zu erfüllen sind:

- 1. Die Betriebsabrechnung soll als Instrument der Wirtschaftlichkeitsüberwachung eingesetzt werden. Die Zuordnung der Kosten auf die verursachenden Kostenstellen und die betroffenen Kostenträger soll mit Hilfe inner- und überbetrieblicher Soll-Ist-Vergleiche gleicher und verschiedener Abrechnungsperioden einen Beurteilungsmaßstab der Wirtschaftlichkeit bieten.
- 2. Weiterhin hat die Betriebsabrechnung die Voraussetzungen für die Durchführung des von der BPFLV vorgeschriebenen Selbstkostennachweises zu schaffen. Ein maschinelles Verfahren muß das Zahlenmaterial abgrenzen und für

<sup>1</sup>  "Betriebsabrechnung" und "Kosten- und Leistungsrechnung" sind als gleichwertig anzusehen.

den Selbstkostennachweis aufbereiten.

- 3. Die Betriebsabrechnung soll zusätzlich der Kalkulation dienen, indem über den Selbstkostennachweis hinaus Kalkulationsverfahren entwickelt werden, die eine exakte Aussage über die tatsächlich entstandenen Pflegekosten in den einzelnen Fachabteilungen (Stationen) zulassen.
- 4. Die Betriebsabrechnung ist schließlich auf die Erfordernisse einer Planungsrechnung auszurichten. Es ist sicherzustellen, daß einer jeden Kostenstelle Planansätze für alle Kosten- und Erlösarten vorgegeben werden können und daß Abweichungen vom Planansatz rechtzeitig sichtbar werden.

Um diesen Aufgaben nachkommen zu können, sind die folgenden Formen der Betriebsabrechnung anzuwenden:

- Kostenartenrechnung
- Kostenstellenrechnung
- Kostenträgerrechnung
- Leistungsrechnung mit Kostenanalyse.

Im weiteren Verlauf der Untersuchung wird darauf noch näher eingegangen werden.

*3\*1\** Die Verbindung zwischen Finanzbuchhaltung und Betriebsabrechnung

In der Literatur werden drei Systeme unterschieden, die die Verbindung zwischen Finanzbuchhaltung und Betriebsabrechnung herstellen sollen: Das Einkreis-System, das Zweikreis-System und die statistische Kostenrechnung. Da alle drei Systeme mit unterschiedlichen Vor- und Nachteilen behaftet sind und keines als das allgemein empfehlenswerteste bezeichnet werden kann, muß die Entscheidung für ein bestimmtes System immer im Einzelfall getroffen werden.

Hier bietet sich das Einkreis-System an, das dadurch charakterisiert ist, daß es Finanzbuchhaltung und Betriebsabrechnung als Einheit betrachtet. Die anfallenden Kosten (in den Kontenklassen 06... und 07...) und Erlöse (in den Kontenklassen 04... und 05...) werden über die Kostenstellen- und Kostenträgerkonten (Kontenklasse 09...) an das Betriebsergebniskonto (Kontenklasse 08...) weitergegeben und gehen in das Gewinn- und Verlustkonto (Kontenklasse 08...) der Finanzbuchhaltung ein. In Abb. 1 auf S. 7 ist dieser Zusammenhang dargestellt.

Der wesentliche Vorteil des Einkreis-Systems wird in der Tatsache gesehen, daß durch die völlige Integration der Betriebsabrechnung in die Finanzbuchhaltung Manipulationsund Fehlerquellen ausgeschaltet werden. Ein bedeutender Nachteil besteht aber in der Schwerfälligkeit des Systems, da ein Abschluß der Finanzbuchhaltung erst nach Abschluß der Betriebsabrechnung (Betriebsbuchhaltung) möglich ist. Weiterhin wirkt sich nachteilig aus, daß die Integration die Einführung von Abgrenzungskonten erfordert.

Da aber das gesamte Rechnungswesen des Universitätsklinikums weitgehend automatisiert werden soll, fallen die Nachteile nicht so stark ins Gewicht, so daß die Ausschaltung von Manipulations- und Fehlerquellen schließlich den Ausschlag für die Entscheidung zugunsten des Einkreis-Systems gibt.

### Abbildung 1: Darstellung des Einkreissystems

![](_page_11_Figure_1.jpeg)

### 3.2. Die Daternerfassung

Als wesentliche Arbeitserleichterung bei der Durchführung der Betriebsabrechnung ist die Tatsache anzusehen, daß eine zusätzliche Datenerfassung weitgehend überflüssig ist, da fast alle betroffenen Daten für die Zwecke der Buchhaltung bereits in einem Erfassungspool gesammelt werden.<sup>1</sup> Von diesem Pool aus werden die Daten der Buchhaltung zur Verarbeitung zur Verfügung gestellt und an die Betriebsabrechnung weitergeleitet, sofern eine Kostenstellen- bzw. Kostenträgerzuweisung vorliegt. Daraus ergibt sich die Konsequenz, daß für eine vollständige und rechtzeitige Bereitstellung aller Daten gesorgt werden muß, um die Voraussetzungen für einen sinnvollen Einsatz der maschinellen Buchhaltungs- und Betriebsabrechnungsverfahren zu schaffen. In Abb. 2 auf S. 9 ist die Beziehung zwischen der Betriebsabrechnung und ihren Informationsquellen graphisch dargestellt.

Die die Betriebsabrechnung betreffenden Informationen der Haupt- und Nebenbuchhaltungen sowie der Leistungserfassung und -abrechnung werden in Dateien eingestellt und für die Weiterverarbeitung bereitgestellt. Diese Dateien werden im folgenden näher beschrieben.

3.2,1. Die Kostenarten/Kostensteilen-Kostenträgerdatei (KAST)

Grundlage dieser Datei sind die im Erfassungspool angefallenen Kosten- und Erlössätze, die durch eine entsprechende Kontierung und eine Kostenstellen- bzw. Kostenträgerzuweisung gekennzeichnet sind. Aus diesen Angaben wird eine Matrix aufgebaut, deren Vertikale alle Kosten- bzw. Erlösarten und deren Horizontale alle Kostenstellen bzw. Kostenträger aufnimmt. Die Abb. 3 auf S. 10 verdeutlicht diesen Zusammenhang.

*A*  Nur die Leistungsmengen müssen zusätzlich erfaßt werden.

## Abbildung 2; Die Betriebsabrechnung und ihre Informationsquellen

![](_page_13_Figure_1.jpeg)

Erfassung von.Mengen

Erfassung von Werten

![](_page_14_Picture_254.jpeg)

### Abbildung *3'* Der Aufbau der Kostenarten/Kostenstellen-Kostenträgerdatei (KAST)

Erklärung der Symbole:

E<sub>ij</sub> = Erlös der Art i der Kostenstelle j, wobei gilt: i **\*** 1, ..., 1<br>und j **\*** 1, ..., n

 $E_{ij}$  \* Erlös der Art i des Kostenträgers j. wobei gilt:  $i = 1, ..., 1$ und  $j = n+1$ , ...,  $n+p$ 

 $\kappa_{ij}$  \* Kosten der Art i der Kostenstelle j, wobei gilt:  $i = 1 + i, ..., 1 + m$ und  $j = 1, ..., n$ 

K<sub>ij</sub> \* Kosten der Art i und des Kostenträgers j, wobei gilt:  $i = 1+1, ..., 1+m$ und  $j = n+1$ , ...,  $n+p$ 

 $\bullet$ 

 $\frac{1}{2}$ 

Jeder einzelne Datensatz, der die oben beschriebene, eindeutige Kennzeichnung aufweist, wird in das zugehörige Feld der Datenmatrix eingestellt. Im Laufe des Abrechnungszeitraums wird also in jedem Feld eine unterschiedlich große Zahl chronologisch geordneter Datensätze aneinandergereiht.

Diese in Matrixform generierte Datei besitzt für die weitere Verarbeitung keine Bedeutung; sie dient ausschließlich der Dokumentation von Ergebnissen, die im Zuge der Betriebsabrechnung erzielt werden. Die Dokumentation wird notwendig, wenn bestimmte Ergebnisse der Kostenstellen-bzw. Kostenträgerrechnung, die immer als kumulierte Werte einer Abrechnungsperiode ausgewiesen werden und keine Rückschlüsse auf ihre Entstehungsursachen zulassen, von irgendeiner Seite in Frage gestellt werden. Unter Angabe der betroffenen Kostenstelle (des betroffenen Kostenträgers) und Kostenart(en) listet ein Programm mit Hilfe von KAST bzw. des(r) speziell angesprochenen Matrixfeldes(r) alle dort gespeicherten Datensätze auf, die dadurch einen detaillierten Einblick in die Entstehungsursachen des angezweifelten Wertes geben.

3.2.2. Die Kostenarten/Kostenstellen - Kostenträgersummendatei (KASTS)

Im engen Zusammenhang mit KAST steht KASTS. Aus KAST wird eine weitere Matrix KASTS konstruiert, die lediglich die fortgeschriebenen Summen der einzelnen Matrixfelder von KAST enthält und zusätzlich um Zeilen- und Spaltensummen erweitert wird (vgl. Abb. 4 auf S. 12). Diese Matrixfelder geben somit keinen Aufschluß über Herkunft und Entstehung der Summen.

An dieser Stelle muß darauf hingewiesen werden, daß in der Ausbaustufe 1 der Betriebsabrechnung, der Einführungsphase, die Kostenträger für die Kostenträgerrechnung ausschließlich auf der Basis des fachabteilungsspezi-

![](_page_16_Picture_435.jpeg)

. . . .  $\mathbf{r}$  $\boldsymbol{\mu}$ 

# Abbildung 4: Der Aufbau der Kostenarten/Kostenstellen-: Kostenträgersummendatei (KASTS)

Erläuterung der Synboles

 $\hat{\mathbf{z}}_{1i}$  \* Erlössunne der Art i der Kostenstelle j, »Obel gilt« 1\*1, ...» *<sup>1</sup>*  $und = 1 + 1 + \cdots + n$  $\hat{\boldsymbol{\mathsf{g}}}_{i,i}$  e Erlössumme der Art 1 des Kostenträgere  $\boldsymbol{\mathsf{j}}_{i}$ wobel gilti  $1 + 1$ , ..., 1

und j = n\*1, ..., n\*P  $\bullet$ 

**Xoatensumme der Art 1 der Kostenstelle j,** wobei gilt: i = 1+1, ..., 1+m

und  $j = 1$ , ...,  $n$ 

 $\Omega_{\text{A1}}$  = Kostensumme der Art i und des Kostenträgers j, Mobei gilt: i = 1\*1, ..., 1\*\*<br>Wobei gilt: i = 1\*1, ..., 1\*\*<br>und *j* = n\*1, ..., n\*p

fischen Pflegetages definiert werden. Diese Vorgehensweise impliziert eine Behandlung aller anfallenden Kosten als Gemeinkosten, was auf eine Vereinfachung des Abrechnungssystems hinausläuft. $^{\rm 1}$  Die Nachteile, die sich aus der Vereinfachung ergeben, sind aus verschiedenen Gründen bewußt in Kauf genommen worden. An späterer Stelle wird noch ausführlich auf die Einführungsphase einzugehen sein.

In der Ausbaustufe 2 werden die Kostenträgerdefinitionen auf Krankheitsarten bzw. -gruppen erweitert, was entweder eine kostenstellenweise oder eine kostenträgerweise Festlegung aller Kostenarten bedingt. In dieser Ausbaustufe wird somit eine Differenzierung zwischen Einzel- und Gemeinkosten vorgenommen, womit die Voraussetzung für die Deckungsbeitragsrechnung geschaffen wird. 2

Die geforderte (Zuweisung aller Kosten- bzw. Erlösarten auf die jeweilige verursachende Kostenstelle bzw. den Kostenträger erfordert bei manueller Datenerfassung einen hohen Zeitaufwand. Zur Minimierung des Aufwandes empfiehlt es sich deshalb, den Erfassungsvorgang weitgehend zu automatisieren. Insbesondere im Bereich der Leistungs- und Personalabrechnung und der Anlagenbuchführung ist eine automatische Zuordnung zu den einzelnen Matrixzellen problemlos, die durch Kosten- bzw. Erlösart und Kostenstellen bzw. Kostenträger eindeutig bestimmt werden können. Auch diese Forderung kann das Rechnungswesen des Universitätsklinikums ohne weiteres berücksichtigen. Entsprechende Maßnahmen wurden für die Bereiche der Personal- und Leistungsabrechnung bereits eingeleitet.

Für die in den Abb. 3 und  $4$  dargestellten Matrizen hat das zur Folge, daß jede Matrix in der Einführungsphase nur aus n-Spalten besteht.

<sup>2</sup> Die Matrizen der Abb. 3 und <sup>4</sup> werden um die (p-n)-Spalten der Kostenträger erweitert.

In den übrigen betroffenen Bereichen, vor allem in der Materialwirtschaft und bei der quantitativen Leistungserfassung, ist eine manuelle Datenerfassung wahrscheinlich unvermeidbar, da eine Automatisierung unmöglich erscheint.

Im einzelnen enthält KASTS u.a. die folgenden Informationen:

- Kostenstellen-Nr.
- Kostenarten-Nr.
- Variator<sup>1</sup>
- Istkosten, aufgeteilt nach Monaten des laufenden und des vergangenen Jahres
- Plankosten, aufgeteilt nach Monaten des laufenden Jahres
- verrechnete Plankosten, aufgeteilt nach Monaten des laufenden Jahres

#### 3.2.3, Die Kostenartenstammdatei (KOA)

Das auf Bund-Länder-Ebene entwickelte Konzept einer Betriebsabrechnung sieht keine gesonderte Entwicklung einer Kostenartenstammdatei vor, da davon ausgegangen wird, daß die Aufwandsartengliederung der Finanzbuchhaltung mit der Kostenartengliederung der Betriebsabrechnung identisch ist. Die erforderlichen Informationen sind somit bereits vorhanden und abrufbereit. Zusätzliche Informationen können jederzeit hinzugefügt werden.

Im Rahmen der im Universitätsklinikum zu entwickelnden Kontenstammdatei ist deshalb nur zu prüfen, ob eine Verdichtung von Kontenartenuntergruppen zu Kontenartenhauptgruppen gewährleistet ist, was für die Betriebsabrechnung notwendig ist. Im anderen Fall muß eine solche Zusammenfassung in der Kontenstammdatei oder in einer speziell dafür einzurichtenden KOA gewährleistet werden.

Zum Begriff "Variator" und zur Variatorenrechnung vgl. W. Kilger, Flexible Plankostenrechnung, 3. Aufl., Köln und Opladen 1967, 5. 380 ff.

3.2.4. Die Kostenstellenstammdatei (KST)

Die Kostenstellenstammdatei ist nicht nur dazu bestimmt, Bewegungsgrößen aufzunehmen, wie KASTS, sondern dient auch der Charakterisierung von Beständsgrößen, in diesem Fall von Kostenstellen. Sie ist vielfach nur sporadischen Veränderungen unterworfen und wird - wie alle anderen Dateien auch - durch den Änderungsdienst aufgebaut und gepflegt. Es ist sicherzustellen, daß diese Dateien immer auf dem aktuellen Stand sind. U.a. enthält KST folgende Informat ionen:

- Kostenstellen-Nr.
- Kostenstellenbezeichnung
- Kostenstellenverantwortlicher
- Ort der Kostenstelle
- Telefon-Nr.
- Nummer für Betriebsvergleiche

(für Betriebsvergleiche können Kostenstellen eine neue Nummer erhalten oder zu anderen Kostenstellengruppen bzw. -hauptgruppen zusammengefaßt werden, um die Kostenstellengliederung verschiedener Krankenhäuser zu vereinheitlichen).

- Angabe zur Selbstkostenberechnung
- Plan- und Istbeschäftigung, aufgeteilt nach Monaten
- Bezugsgröße der Kostenstelle
- Verrechnungspreis für die innerbetriebliche Leistungsverrechnung (nach Monaten)
- Istbebeschäftigung des Vorjahres (nach Monaten)
- Statistische Angaben für die Berechnung von Kennzahlen wie (nach Monaten):
- Zahl der Planbetten
- Zahl der durchschnittlich belegten Betten
- Zahl der Berechnungstage
- Zahl der Beköstigungstage
- Zahl der Bekostigung<br>- Zahl der Vollkräfte
- = zani der Vollkräfte<br>- m<sup>3</sup> umbauter Raum/ m<sup>2</sup> Nutzfläche
- Arbeitszeit in Stunden

Eventuell können die Sätze segmentiert werden.

### 3.2.5. Die Umlagedatei (U)

Die Umlagedatei dient ausschließlich der innerbetrieblichen Leistungsverrechnung und stellt die Leistungsbeziehung zwischen der leistenden und den empfangenden Kostenstellen dar. Sie enthält u.a. die folgenden Informationen:

- leistende Kostenstellen-Nr.
- empfangende Kostenstellen-Nr.
- Leistungsmenge entsprechend der Meldung
- konstante Faktorangabe, ausgedrückt als Dezimalzahl zwischen 0 und 1 (sie wird festgelegt, wenn die Leistungsabgabe nicht eindeutig gemessen werden kann).

#### 3.2.6. Die Kostenträgerstammdatei (KTR)

Die Kostenträgerstammdatei enthält alle Informationen, die für die Kalkulation der betrieblichen Endleistungen benötigt werden, sobald die Ausbaustufe 2 eingerichtet ist. Es werden dann Angaben notwendig, aufgrund derer sich die Selbstkosten je Krankheitsart bzw. -gruppe und Pflegetag errechnen lassen, darunter u.a.

- Kostenträgergruppe
- Kostenträgernummer und -bezeichnung
- Anzahl der erbrachten Leistungen
- Einzel- und Gemeinkosten sowie Erlöse, aufgeteilt nach Monaten des laufenden Jahres.

3.2.7. Die Auswertungssteuerungsdatei (ASD)

In dieser Datei wird die Zuordnung der Kostenstellen zu den einzelnen Hierarchieebenen vorgenommen, die nach Verantwortlichkeitskriterien bestimmt und innerhalb der Ausführungen zum Berichtssystem ausführlicher erläutert werden.

Je nach Auswertungszweck wird die Zahl der in die Auswertung einbezogenen Kostenstellen verändert. Eine mehr oder weniger starke Informationsverdichtung ist die Folge. Die Datei enthält neben der Angabe der denkbaren Auswertungsarten die einbezogenen Kostenstellen, die den Auswertungsumfang determinieren.

3.3. Die Datenverarbeitung

3.3.1. Allgemeines

3.3.1.1. Das Kostenrechnungsverfahren

Auf Bund-Länder-Ebene ist die Vollkostenrechnung in Form einer Normal- bzw. Plankostenrechnung als Verfahren der Betriebsabrechnung ausgewählt worden.<sup>1</sup> Eine Begründung für diese Wahl, die verschiedene Nachteile mit sich bringt, wurde bisher nicht gegeben. Dennoch läßt sie sich ohne weiteres rechtfertigen, wie die folgende Argumentation zeigen soll:

Der entscheidende Nachteil der Vollkostenrechnung besteht in der Proportionalisierung der Fixkosten, wenn die Gesamtkosten der Vor- und Endkostenstellen auf die nachfolgenden Kostenstellen bzw. die Leistungseinheiten verrechnet werden. Wenn aufgrund der errechneten Stückkosten Entscheidungen getroffen werden, sind bei Unkenntnis der Sachlage Fehlentscheidungen nicht zu vermeiden. Diese ergeben sich dann zwangsläufig in folgenden Fällen:

1. Da die Differenz zwischen dem Preis und den auf Vollkostenbasis ermittelten Selbstkosten je fachabteilungsspezifischer Pflegetag generell negativ ist, arbeitet

 $\mathbf 1$ Nach neusten Informationen ist auf Bund-Länder-Ebene eine Modifizierung des Kostenrechnungsverfahrens in eine Mischform von Voll- und Teilkostenrechnung nicht mehr auszuschließen.

das Krankenhaus in diesen Abteilungen - nach den Gesetzen der Vollkostenrechnung - unterhalb der langfristigen Preisuntergrenze. Folglich muß die Krankenhausleitung konsequenterweise die betreffende Abteillung schließen.

- 2. Die gleiche Entscheidung muß getroffen werden, wenn die auf Vollkostenbasis errechneten Selbstkosten einer Dienstleistung, die im Rahmen des innerbetrieblichen Dienstleistungsprogramms erstellt wird, größer als der Preis der von außerhalb bezogenen, identischen Leistung ist. Das bedeutet, die zu treffende Entscheidung heißt grundsätzlich: Fremdbezug und Schließung der Kostenstelle, die die Leistung bisher erbracht hat.
- 3. Bei der Proportionalisierung der Fixkosten wird fälschlicherweise angenommen, daß die Stückkosten bei Beschäftigungsänderungen proportional variieren. Tatsächlich aber sind die Fixkosten definitionsgemäß von Beschäftigungsschwankungen unabhängig und beeinflussen die Stückkosten überproportional, wie die Abb. 5 beweist :

Abbildung 5: Der Zusammenhang zwischen Variablen und gesamten Stückkosten

![](_page_22_Figure_4.jpeg)

Der Schluß, daß die Stückkosten konstant sind, ist deshalb falsch und somit auch alle darauf aufbauenden Ents cheidungen.

An dieser Stelle soll nicht weiter auf die Fehlentscheidungen und deren Auswirkungen eingegangen werden, Die Kritik, die daran anknüpft, besteht zu Recht. Sie kann jedoch in diesem konkreten Anwendungsfall, d.h., wenn die Vollkostenrechnung als Verfahren der Betriebsabrechnung im Universitätsklinikum verwandt wird, teilweise entkräftet werden. Zumindest sind die dargestellten Nachteile nicht so gravierend wie die Vorteile, die sich bei Anwendung der Vollkostenrechnung ergeben.

Im einzelnen läßt sich dazu folgendes feststellen:

- 1. Die Schließung einzelner Fachabteilungen, die in der im Punkt 1 dargestellten Situation eine Fehlentscheidung bedeuten würde, ist im Universitätsklinikum nicht möglich, da ein Krankenhaus primär ein medizinischer Versorgurigsbetrieb ist, der sekundär nach Kostendeckung und nicht nach Gewinnmaximierung strebt. Die gesundheitspolitischen Aufgaben sind höher zu bewerten als die ökonomischen Ziele. Obwohl der Gesundheitspolitik eindeutig Priorität eingeräumt werden muß, ist aber zu bedenken, daß auch sie nur im Rahmen finanzieller Beschränkungen durchzuführen ist.
- 2. Die Gefahr von Fehlentscheidungen in der Entscheidungssituation "Eigenfertigung oder Fremdbezug" läßt sich auch im Krankenhaus nicht beseitigen. Da jedoch derartige Entscheidungen nur von Zeit zu Zeit gefällt werden müssen und nicht im alltäglichen Entscheidungsprozeß auftreten, müssen in derartigen Situationen gesonderte Rechnungen auf Teilkostenbasis erstellt werden, die zu richtigen Ergebnissen führen. Der Rechenaufwand

hält sich in Grenzen, zumal auf die Kostenstellenrechnung auf Vollkostenbasis zurückgegriffen werden kann. Die Vollkostenrechnung jedenfalls ist als Instrument für die Entscheidung "Eigenfertigung oder Fremdbezug" untauglich.

- 3. Die Annahme konstanter Stückkosten erscheint im Klinikum gerechtfertigt, da grundsätzlich mit einer in etwa gleichbleibenden Kapazitätsauslastung gerechnet werden kann (vgl. Abb. 5, 3. 18). Im Universitätsklinikum Kiel betrug der Auslastungsgrad in den letzten fünf Jahren zwischen 80 und 85 Prozent, so daß die Veränderung der Stückkosten sich in engen Grenzen gehalten hat. Diese sind somit von Beschäftigungsschwankungen faktisch nahezu unabhängig, wodurch das wesentliche Argument, das gegen die Anwendung der Vollkostenrechnung spricht, entkräftet ist.
- 4. Der wesentliche Vorteil der Vollkostenrechnung gegenüber der Teilkostenrechnung besteht in dem Umfang, in dem betriebswirtschaftliche Kenntnisse bei den verantwortlichen Kostenstellenleitern vorausgesetzt werden müssen. Die Teilkostenrechnung erfordert betriebswirtschaftliche Kenntnisse, die aufgrund der fehlenden Ausbildung weder bei den Mitarbeitern der Klinikumsverwaltung noch bei den verantwortlichen Medizinern vorhanden sind. Die Vollkostenrechnung verlangt demgegenüber wesentlich geringere Kenntnisse, die ohne Schwierigkeiten in einem entsprechenden Schulungskurs vermittelt, ergänzt oder vertieft werden können.

In dieser Situation ist die Vollkostenrechnung das einzige Verfahren, das einer Universitätsklinik zugemutet werden kann. Zu einem späteren Zeitpunkt muß dann eine Modifizierung erfolgen, um die bestehenden Nachteile zu beheben. Es ist somit nach einer Einarbeitungsphase,in der jeder verantwortliche Kostenstellenleiter sich mit der Kostenrechnung vertraut macht, und einer Gewöhnungsphase, in der diese zu einem Alltagsinstrument bei der betriebswirtschaftlichen Steuerung des Klinikums wird, vorzusehen, daß das bestehende System von einer nach neuesten betriebswirtschaftlichen Erkenntnissen ausgerichteten Teilkostenrechnung abgelöst wird. Bei der Konzeption des Verfahrensablaufs und der Systemanalyse ist diese Entwicklung zu berücksichtigen. Auch im EDV-Bereich muß die Ausrichtung auf die Teilkostenrechnung in die Systementwicklung, gegebenenfalls auch in die Programmierung einbezogen werden.

Die dargelegte Begründung für die Anwendung der Vollkostenrechnung dürfte auch der Entscheidung der Bund-Länder-Kommission zugrunde gelegen haben. Sie hat sich aber - wie bereits erwähnt - aus Vereinfachungsgründen für eine Modifizierung der Vollkostenrechnung entschieden: Die Betriebsabrechnung wird in zwei Aufbaustufen konzipiert, die folgendermaßen voneinander abzugrenzen sind: $^{\text{1}}$ 

Ausbaustufe A: Vollkostenrechnung als starre Plankostenrechnung

Ausbaustufe B: Vollkostenrechnung als flexible Plankostenrechnung

Obwohl zunächst nur die Ausbaustufe A programmiert wird, wird das gesamte System jedoch bereits so ausgebaut, daß die Ausbaustufe B ohne zeitraubende und somit kostspielige Entwicklungsarbeit realisiert werden kann.

Die Ausbaustufe B erweitert die Ausbaustufe A dahingehend, daß die Verantwortlichkeit des Kostenstellen-

<sup>1</sup>  Das im Universitätsklinikum in der Einführungsohase geplante Verfahren der Vollkostenrechnung sollte ebenfalls die beiden Ausbaustufen umfassen, um in diesem Teil mit dem Bund-Länder-Konzept weitgehend übereinzustimmen und um über eine kompliziertere Zwischenlösung den Übergang zur Teilkostenrechnung zu erleichtern.

leiters für die Soll-Ist-Abweichung durch die Anpassung der Plankosten an Beschäftigungsschwankungen abgegrenzt wird und daß Über eine Beeinflussung bestimmter Abweichungsursachen eine gezielte Kostenkorrektur vorgenommen werden kann, soweit die Vollkostenrechnung dazu in der Lage ist. Auch in diesem Fall war das Fehlen fundierter betriebswirtschaftlicher Kenntnisse die Ursache dafür, die Einführung der Ausbaustufe B auf einen späteren Zeitpunkt zu verlegen und einem vereinfachten Verfahren in nächster Zeit den Vorzug zu geben.

Auf die mögliche Verknüpfung der Ausbaustufen A und B mit den Ausbaustufen 1 und 2 wird in Anlage 1 hingewiesen.

3.2.1.2. Die Verrechnung innerbetrieblicher Leistungen

Die Verteilung der sekundären Kosten<sup>1</sup> erfolgt mit Hilfe der innerbetrieblichen Leistungsverrechnung, wobei die wechselseitigen Leistungsverflechtungen in einem simultanen Ansatz berücksichtigt werden .

Diese Vorgehensweise ergibt sich aus der Tatsache, daß im Universitätsklinikum ein gegenseitiger Leistungsaustausch zwischen einer Reihe von Kostenstellen besteht, so daß die diesbezüglichen Kosten nicht mehr unabhängig voneinander bestimmt werden können. Eine mögliche Verflechtung von Kostenstellen soll das folgende Beispiel zeigen (Abb.  $6$ )<sup>2</sup>:

<sup>1</sup> Als sekundär werden jene Kosten bezeichnet, die beim Verbrauch von Gütern entstehen, die im Klinikum selbst erzeugt werden.

<sup>2</sup> Münstermann, H., "Unternehmungsrechnung", Wiesbaden 1969, S. 72.

![](_page_27_Figure_0.jpeg)

Abbildung *6:* Beispiel eines möglichen Leistungsaustausches

, w:*. p* . *p* . *p* . *p* . *p* . *p* . *p* . *p* . *p* . *p* . *p* . *p* . *p* . *p* . *p* . *p* . *p* . *p* . *p* . *p* . *p* . *p* . *p* . *p* . *p* . *p* . *p* . *p* . *p* . *p* . *p* . *p* . *p* . *p* . *p* . *p* .

#### Symbole:

-  $K_1$  bis  $K_5$ : Kostenstelle 1 bis 5

- Die mit Pfeilen versehenen Zahlen geben die Summe der primären Kosten der jeweiligen Kostenstelle an.

Die fehlende Unabhängigkeit der Kosten ist darauf zurückzuführen, daß die Kosten einer jeden Kostenstelle von den noch nicht bekannten, zu verrechnenden Kosten anderer Stellen mitbestimmt werden. Dieser wechselseitigen Abhängigkeit kann nur in einem simultanen Ansatz Rechnung getragen werden, der in einem N-fachen,linearen Gleichungssystem besteht:

 $PK_1 + L_{11}$   $SK_1 + L_{12}$   $SK_2 + \ldots + L_{1N}$   $SK_N = L_1$   $SK_1$  $PK_2$  + L<sub>21</sub> · SK<sub>1</sub> + L<sub>22</sub> · SK<sub>2</sub> + ... + L<sub>2N</sub> · SK<sub>N</sub> = L<sub>2</sub>, · SK<sub>2</sub>

 $PK_N + L_{N1}$  •  $SK_1 + L_{N2}$  •  $SK_2 + \ldots + K_{NN}$  •  $SK_N = L_N$  •  $SK_N$ 

In dem dargestellten Gleichungssystem bedeuten:

- = Primärkosten $^{\texttt{1}}$  der Kostenstelle i, wobei i = 1, ...,  $\texttt{N}$
- $L_{ij}$  = Anzahl der Leistungseinheiten, die die Kostenstelle Anzahl der Leistungseinheiten, die die Kostenstell<br>i von Kostenstelle j bezieht, wobei i = 1, ..., N i von Kostenstell<br>und j = 1, ...,N
- SK<sub>j</sub> = Unbekannter Kostenwert je Leistungseinheit der leistenden Kostenstelle j, wobei j = 1, ..., N
- $L_j$  = Summe der Leistungseinheiten, die von der leistenden Kostenstelle insgesamt erbracht werden, wobei i = 1, ..., N

Durch die Lösung des Gleichungssystems werden die bisher unbekannten Kostenwerte bestimmt,mit Hilfe derer dann die innerbetriebliche Leistungsverrechnung erfolgt. Bei dieser Vorgehensweise wird eine vollständige Verrechnung der Kosten vorgenommen, was durch die nachträgliche Festlegung der Verrechnungspreise geschieht. Der Nachteil,der mit diesem Vorgehen verbunden ist, besteht darin, daß eben aufgrund der nachträglichen Ermittlung die Kostenstellen, die innerbetriebliche Leistungen in Anspruch nehmen, keine Vorstellung über die Höhe des Verrechnungspreises haben können und somit ohne eine realistische Kalkulationsgrundlage operieren müssen.

Dieser gravierende Nachteil ist mittelfristig, spätestens bei der Einführung der Teilkostenrechnung zu beseitigen. Das wird dadurch sichergestellt, daß Verrechnungspreise auf Standard- oder Plankostenbasis vorgegeben werden,<sup>2</sup> wodurch eine Kalkulation der Kostenstellen ermöglicht wird. Ein mit diesem Verfahren verbundener Nachteil ist darin zu sehen,

<sup>1</sup> Primärkosten entstehen beim Verbrauch solcher Güter, die am Markt bezogen werden.

<sup>&</sup>lt;sup>2</sup> Die Teilkostenrechnung bezieht nur die variablen Kostenbestandteile in die Verrechnungspreise ein und bietet daher eine optimale Kalkulationsgrundlage.

daß die der innerbetrieblichen Leistungsverrechnung angeschlossenen Kostenstellen in der Regel Kostenunterbzw. -Überdeckungen in der Kostenstellenrechnung ausweisen werden, da eine mit den tatsächlichen Kosten übereinstimmende Vorkalkulation praktisch nahezu undehkbar ist. Dieser Nachteil ist im Vergleich zum erzielbaren Vorteil dieser Verrechnungsmethode jedoch unbedeutend. Entsprechend dem Konzept der Bund-Länder-Kommission werden also mittelfristig die mengenmäßig erfaßten Leistungen mit Hilfe fester Verrechnungspreise (z.B. für Küchen-, Wäscherei-, Röntgen- und Laborleistungen) oder aufgrund fester Umlageschlüssel (z.B. für Dienstleistungen der Verwaltung) weiterverrechnet. Voraussetzung für eine solche Arbeitsweise ist neben der exakten Erfassung der in der Umlagedatei gespeicherten Leistungen und Umlagefaktoren, die bereits für die Bestimmung der unbekannten Verrechnungspreise mit Hilfe des simultanen Ansatzes erforderlich sind, die Festlegung der Verrechnungspreise in der Kostenstellenstammdatei.

Im Entwurf der Bund-Länder-Kommission ist vorgesehen, die innerbetriebliche Leistungsverrechnung in zwei Schritten durchzuführen: Zunächst werden alle Kosten mit Ausnahme der kalkulatorischen Kosten verteilt, und in einem zweiten Schritt folgen dann die kalkulatorischen Kosten*i*  die sich aus folgenden Bestandteilen<sup>2</sup> zusammensetzen:

- 1. Kalkulatorische Abschreibungen
- 2. Kalkulatorische Zinsen
- 3. Kalkulatorische Wagnisse

<sup>2</sup> Vgl. dazu: Kultusministerium Baden Württemberg "Eignung und Ausbau des derzeitigen kameralistischen Rechnungswesens öffentlicher Verwaltungs-Insti'tutionen für den Einsatz moderner Management-Methoden und -Systeme", Bd. II, o.O., Juli 1975, S. 216 ff.

Sofern einigen Kostenstellen unterschiedliche Verrechnungspreise zugrundeliegen, sind die Leistungsmengen durch ein Äquivalenzziffernverfahren, das hier nicht näher erläutert werden soll, auf den im Kostenstellenstammsatz erfaßten Verrechnungspreis umzurechnen.

Das bedeutet, daß der in einer Vorkostenstelle verwandte Verrechnungspreis aufgeteilt werden muß in einen Teilpreis, der nur die kalkulatorischen Kosten umfaßt, und in einen alle übrigen Kostenarten umfassenden Verrechnungspreis . Dieses Vorgehen wird deshalb als notwendig betrachtet, weil die im Ausdruck der Kostenstellenrechnung ausgewiesenen zugerechneten Kosten einer Kostenstelle keine kalkulatorischen Kosten beinhalten dürfen.

Die Notwendigkeit einer solchen Aufteilung kann aber nicht überzeugen, da kalkulatorische Kosten einen wesentlichen Bestandteil der gesamten Kosten darstellen und eine Trennung zu irreführenden Schlußfolgerungen Anlaß geben kann. Darüber hinaus besitzen die kalkulatorischen Kosten im Universitätsklinikum wohl eher eine untergeordnete Bedeutung, da

- 1. die kalkulatorische Abschreibung im wesentlichen der bilanziellen Abschreibung entsprechen wird, und
- 2. kalkulatorische Zinsen und Wagnisse im Verhältnis zu den übrigen Kosten über ein geringes Gewicht verfügen.

Die Bildung eines einheitlichen Verrechnungspreises, der auch kalkulatorische Kostenelemente enthält, wird daher empfohlen.

Eine weitere Besonderheit der innerbetrieblichen Leistungsverrechnung ergibt sich aus der Zielsetzung der Betriebsabrechnung, den Krankenhäusern abgegrenztes und aufbereitetes Zahlenmaterial für die Erstellung des Selbstkostenblatts zur Verfügung zu stellen. Da das Selbstkostenblatt ausschließlich den Ausweis primärer Kostenarten verlangt, muß für diese Zwecke eine gesonderte innerbetriebliche Leistungsverrechnung vorgenommen werden. Dies geschieht dadurch,

daß mit Hilfe von Umlageschlüsseln maschinell ein Umlagefaktor ermittelt wird, aufgrund dessen dann jede einzelne in der betreffenden Kostenstelle vorkommende Kostenart weiterverrechnet wird.

Um die Kosten im Wege der maschinellen innerbetrieblichen Leistungsverrechnung verteilen zu können, muß für jede leistende Kostenstelle bestimmt werden, an welche empfangenden Kostenstellen Kosten abgegeben werden und wie sich deren Höhe errechnet. Dazu sind folgende Einzelheiten festzulegen:

- Im Umlagesatz alle in Frage kommenden empfangenden Kostenstellen,
- im Kostenstellenstammsatz alle denkbaren Bezugsp größen (z.B. m -Nutzfläche, Personalkosten usw.).

Der Umlagefaktor wird aufgrund der Bezugsgröße der empfangenden Kostenstelle errechnet. Bei allen empfangenden Kostenstellen der jeweils leistenden Kostenstelle muß also stets die gleiche Bezugsgröße aufgeführt sein.

#### 3.3.1.3. Ein Beispiel

An dieser Stelle soll ein vereinfachtes Beispiel angeführt werden, das die Durchführung der Kostenstellenrechnung einschließlich der innerbetrieblichen Leistungsverrechnung und der Kalkulation des Pflegetagesatzes erläutern soll. Zu diesem Zweck wurden sechs Kostenstellen exemplarisch ausgewählt:

- 1. Energieversorgung  $(K<sub>1</sub>)$
- 2. Küche  $(K_2)$
- 3. Wäscherei  $(K_{\zeta})$  [stellen]
- 4. Zentrallabor des Zentrums Konservative Medizin I  $(K_h)$
- 5. Abteilung Allgemeine Innere Medizin (K<sub>5</sub>)
- 6. Abteilung Dermatologie und Venerologie  $(K<sub>6</sub>)$ Endkostenstellen

Vorkosten-

Diesen Kostenstellen wurden in Abb. 7 auf S. 31 die Kosten der nachfolgend aufgeführten,zusammengefaßten Arten zugeordnet:

1. Personalkosten

 $\mathcal{E}$ 

- 2. Allgemeine Materialkosten
- 3. Kosten für medizinisches Ge- und Verbrauchs- . material
- 4. Kosten für technisches Ge- und Verbrauchsmaterial
- 5. Instandhaltungskosten
- 6. Verwaltungskosten

Die Zeile (7) in Abb. 7 gibt die über alle Kostenarten summierten Kosten jeder Kostenstelle an, die in diesem Beispiel als primär angesehen werden müssen.

Die innerbetriebliche Leistungsverrechnung der Vorkostenstellen geschah im nächsten Schritt. In Abb. 8 auf S. 30 ist der wechselseitige Leistungsaustausch in einem Schaubild und in einer Tabelle dargestellt worden, um einen Eindruck von der Leistungsverflechtung zwischen den Kostenstellen zu vermitteln. Die Tabelle gibt die empfangenen Leistungsmengen der Kostenstellen K<sub>1</sub> bis K<sub>6</sub> an, die von den leistenden Kostenstellen K<sub>1</sub> bis K<sub>l</sub> abgegeben wurden. Die rechte Randspalte beinhaltet die Zahl der insgesamt abgegebenen Leistungen unter Angabe der jeweiligen Bezugsgröße. Da die Kostenstelle  $K_h$  nur Leistungen an die beiden Endkostenstellen abgibt, wurde aus rechentechnischen Gründen auf die Ermittlung eines vierten Verrechnungspreises verzichtet und die Kosten anteilmäßig umgelegt. Mit Hilfe eines simultanen Lösungsansatzes wurden dann die Verrechnungspreise für die Leistungen von  $K_1$ ,  $K_2$  und  $K_3$  bestimmt:

> 1. für  $K_1$  : 15,54 DM je m<sup>3</sup>-Energie 2. für  $K_2$  : 10,17 DM je Beköstigungstag 3. für  $K_3$  : 32,72 DM je Zentner Wäche

Die Be- und Entlastung der Kostenstellen erfolgte dann auf Basis der Verrechnungspreise. In einem weiteren Schritt wurden schließlich die Kosten von K $_\psi$  anteilmäßig auf die beiden Endkostenstellen verteilt (Zeile (12)).

Wenn unterstellt wird, daß im Abrechnungszeitraum in  $K_{5}$ insgesamt  $3434$  und in K<sub>6</sub> 1804 Pflegetage angefallen sind, ist der Pflegesatz je Abteilung und Tag leicht zu errechnen:

![](_page_33_Picture_54.jpeg)

![](_page_34_Figure_0.jpeg)

Abbildung 7: Der wechselseitige Leistungsaustausch zwischen den Kostenstellen des Beispiels

![](_page_34_Picture_82.jpeg)

empfangende Kostenstello

-30-

![](_page_35_Picture_291.jpeg)

 $\,$  .

 $\overline{\phantom{a}}$ 

 $\sim$   $\sim$ 

Abbildung 8: Die Kostenarten/Kostenstellen-Matrix des Beispiels

 $\bullet$ 

 $\mathcal{V}$ 

Angaben in 1000 DM

 $-31-$ 

3.3.2. Die Kostenrechnungsverfahren im einzelnen

# 3.3.2.1. Das Akkumulierungsverfahren $^{\texttt{1}}$

Dieses Verfahren nimmt alle vom Erfassungspool weiterge- leiteten Informationen auf und weist sie den dafür vorgesehenen Dateien zu. Alle Zahlen der Betriebsabrechnung werden in das zugehörige Feld der KAST eingestellt bzw. in der KASTS zu den aufgelaufenen Istkosten addiert. Statistische Daten und Zahlen der Istbeschäftigung werden in der KST gespeichert. Der Wert abgerechneter Leistungen aus der innerbetrieblichen Leistungsabrechnung wird der leistenden Kostenstelle in der KST als Entlastung gutgeschrieben und der empfangenden Kostenstelle im entsprechenden Feld der KASTS belastet. In der Ausbaustufe 2 werden zusätzlich alle primären und sekundären Kosten, die eine Kostenträgerkontierung enthalten, außerdem in der KST als Einzelkosten erfaßt.

Schließlich hat dieses Verfahren die Aufgabe, alle Datensätze, deren Kostenstellenkontierung nicht korrekt sind, in eine Differenzkostenstelle in der KASTS und ein Differenzsummenfeld in der KST zu schreiben und im Fehlerprotokoll anzulisten. Auf Anforderung der Verwaltung ist zur Kontrolle der Datensätze zusätzlich der Ausdruck einer entsprechenden Bewegungsliste vorgesehen.

Es folgt eine Erläuterung des Datenflußplanes in Anlage 1, dessen Grundzüge von der Bund-Länder-Kommission erarbeitet wurden.

#### 3.3.2.2. Die Kostenartenrechnung

Das Verfahren der Kostenartenrechnung verdichtet periodisch die pro Kostenart angefallenen Einzelbuchungen zu einem Summenwert für den durch die Vorschriften des Krankenhausfinanzierungsgesetzes definierten Krankenhausbereich" einerseits und den übrigen Bereich andererseits. Diese Zahlen werden in einem Kostenarteneinzelnachweis ausgewiesen, wobei auch die Möglichkeit besteht, einzelne Kostenarten zu Gruppen zusammenzufassen und in einer verdichteten Form auszuweisen. Für Vergleichszwecke enthält der Einzelnachweis Planwerte, Zahlen der vergangenen Periode und die kumulierten Jahreswerte, jeweils mit Abweichungsdifferenzen versehen. Ein Kostenarteneinzelnachweis wird ausgedruckt, der an spezielle Erfordernisse der Informationsverdichtung angepaßt werden kann (vgl. Anlage 2 ).

#### 3.3.2.3. Das Umlageverfahren

Das Umlageverfahren übernimmt den zweiten Teil der innerbetrieblichen Leistungsverrechnung,  $1$  Im ersten Teil sind mit Hilfe von Verrechnungspreisen die Kosten der Vorkostenstellen umgelegt worden, deren Leistungen eindeutig quantifiziert werden können. An dieser Stelle werden die Kosten aller übrigen Vorkostenstellen, die keine quantifizierbare Leistung erstellen, auf die verbleibenden Endkostenstellen umgelegt. Dies geschieht mit Hilfe von Bezugsgrößen . Zur Kontrolle werden die Umlageanteile an gelistet. Die Arbeitsweise des Verfahrens entspricht im wesentlichen dem vorgeschalteten Akkumulierungsverfahren.

Das Umlageverfahren wird erst im forgeschrittenen Stadium der Betriebsabrechnung eingesetzt, wenn mit fest vorgegebenen Verrechnungspreisen gearbeitet wird. Solange die innerbetriebliche Leistungsverrechnung mit . Hilfe eines simultanen Lösungsansatzes vorgenommen wird, entfällt das Umlageverfahren, da auch die Kostenstellen, die nicht quantifizierbare Leistungen erstellen, in den Ansatz mit einbezogen werden können.

3.3.2.4. Die Kostenstellen- und Betriebsergebnisrechnung

Die Kostenstellenrechnung liefert durch den Ausweis der nach dem Ort ihrer Entstehung gegliederten Kosten detaillierte Informationen über die Kostenentwicklung und -struktur des Klinikums. Sie beinhaltet formal die spaltenweise Darstellung der Matrix in Abb. 4 , unter Berücksichtigung sämlicher primären und sekundären Kostenarten sowie der Erlöse und der kalkulatorischen Kosten. Die Betriebsergebnisrechnung gibt das über alle Kostenstellen verdichtete Ergebnis des gesamten Klinikums wieder, stellt also formal die speziell aufbereitete Randspalte der Matrix in Abb. 4 dar. Die Komprimierung einer bestimmten Anzahl von Kostenstellen zu einer Kostenstellenhauptgruppe (z.B. Abteilung, Klinik) ist ebenfalls problemlos .

Die Verarbeitung geschieht mit Hilfe der KASTS und KST und führt zu zwei Berichtsformen:

1. Das Kostenstellenblatt (KSB) 1

Das KSB wird für jede Kostenstelle erstellt. Dabei werden die primären Kostenarten, die im Verlauf der innerbetrieblichen Leistungsverrechnung empfangenen und abgegebenen Kosten, die Erlöse und - gegebenenfalls - die pegesenen nessen, die Eilese und gegesenen die die Den Istzahlen werden die Planzahlen gegenübergestellt, die die Abrechnungsperiode und die kumulierten Jahreswerte betreffen. Auch Vorjahresvergleiche werden angestellt und Abweichungen ausgewiesen.

Siehe dazu Anlage 3.

2 Uber- bzw. Unterdeckungen treten erst im fortgeschrittenen Stadium der Betriebsabrechnung auf, wenn mit fest vorgegebenen Verrechnungspreisen gearbeitet wird.

~3 4-

In der zweiten Ausbaustufe wird das KSB um eine detaillierte Abweichungsanalyse erweitert. Die ausgewiesenen Abweichungsdifferenzen werden auf ihre Struktur hin untersucht. Dabei werden u.a. errechnet und ausgewiesen: Die fixen Kosten, die Plan- und die Istbeschäftigung sowie die verrechneten Plankosten.

2. Das Betriebsergebnisblatt (BEB)

Das BEB ermittelt stufenweise das Ergebnis einzelner Kostenstellenhauptgruppen (z.B. Abteilung, Zentrum) oder komprimiert die Kostenstellen weiter bis zum gesamten Betriebsergebnis. Der Ausdruck für ein solches BEB ist in der Anlage 4 enthalten.

3.3.2.5. Die Kostenträgerrechnung

In der ersten Ausbaustufe sind folgende Kostenträger vorgesehen:

- der einheitliche Pflege- bzw. Berechnungstag über alle Fachabteilungen des Klinikums
- der fachabteilungsspezifische Pflege- bzw. Berechnungstag
- der kostenstellenspezifische Pflege- bzw. Berechnungstag

Die Errechnung der Selbstkosten dieser Kostenträger erfolgt mit Hilfe der Divisionskalkulation und stellt keine schwierigen Anforderungen an die Berechnung: Die in der Kostenstellenrechnung ermittelten Kosten je Station, Abteilung oder Klinikum werden durch die Anzahl der Pflege- bzw. Berechnungstage dividert.

In anderer Weise verläuft die Selbstkostenermittlung in der zweiten Ausbaustufe, da weitere Kostenträger definiert werden:

- Krankheitsgruppen
- Krankheitsarten
- Leistungen nach § 5, 6 und 7 BPflV
- Einzeileistungen (Operationen, Laboruntersuchungen)

Die Ermittlung der Selbstkosten dieser Kostenträger erfordert die Bezugsgrößenkalkulation und damit ein anderes Verfahren der Kostenträgerrechnung. Dieses zeichnet sich vor allem dadurch aus, daß bei der Datenerfassung eine Trennung der Kosten in Einzel- und Gemeinkosten stattfindet. Die Einzelkosten werden direkt im entsprechenden Feld der KTR festgehalten, während die Gemeinkosten als Kostenstelleneinzelkosten in die KASTS aufgenommen werden. Wenn dann nach Verrechnung der innerbetrieblichen Leistungen alle Istkosten der Periode auf die Endkostenstellen verteilt worden sind, können in einem weiteren Rechengang die Gemeinkosten eines jeden Kostenträgers ermittelt und den Einzelkosten zugeschlagen werden.

Das Ergebnis der Kostenträgerrechnung besteht in einer ausgedruckten Kostenträgerliste, die die Selbstkosten jedes Kostenträgers ausweist, aufgegliedert in die Anteile der jeweils darin enthaltenen Kostenarten.

#### 3.3.2.6. Die Erstellung des Selbstkostenblatts

Eine wichtige Aufgabe der Betriebsabrechnung besteht darin, Zahlen für das Selbstkostenblatt zu ermitteln und in der gesetzlich festgelegten Form auszudrucken. Die Errechnung der Werte für die Teile AI und B1 des Selbstkostenblatts setzt eine kostenartenweise innerbetriebliche LeistungsVerrechnung und eine anschließende Ausgliederung der Kostenstellenkosten voraus, die nicht in das Selbstkostenblatt eingehen dürfen (Kosten von Wohnheimen, Ausbildungsstätten, Ambulanzen). Die restlichen Kostenarten werden zu jeweils einer Zahl verdichtet und über die in der KOA enthaltene Selbstkostenblattpositioneziffer zu den einzelnen Posten des Selbstkostenblatts- zusammengefaßt.

Auch die übrigen Teile des Selbstkostenblatts sind teilweise mit Hilfe der gespeicherten Informationen zu ermitteln. In wenigen Fällen ist jedoch eine manuelle Datenerfassung unumgänglich, da eine maschinelle Ableitung zu aufwendig ist. Auf die Erläuterung weiterer Einzelheiten soll an dieser Stelle verzichtet werden, da die Form des Selbstkostenblatts gesetzlich vorgeschrieben ist.

#### 4. Die Gestaltung des Berichtssystems

Die Betriebsabrechnung dient grundsätzlich der Erfüllung betriebsinterner und -externer Aufgaben.

Im externen Bereich bestehen in erster Linie Informationspflichten, die vor allem dem Klinikumträger und den Krankenkassen gegenüber wahrzunehmen sind. Der Umfang der bereitzustellenden Informationen wird sich auf eine auf den jeweiligen Interessenten bezogene Dokumentation der wirtschaftlichen Situation des Klinikums am Ende eines Geschäftsjahres beschränken. Den Informationspflichten gegenüber Externen wird durch die Erstellung des Selbstkostenblatts und des Wirtschaftsplans entsprochen.

Im klinikinternen Bereich stellt die Betriebsabrechnung durch die Ermittlung von Abweichungsdifferenzen eine Art Verantwortungsrechnung dar, die die Kostenauswirkungen von Entscheidungen deutlich machen und dadurch Informationen für weitere Entscheidungen liefern soll. Das Material bezieht sich hauptsächlich auf die Kostenstellenrechnung in detaillierter Form, die nach Abteilungen zusammengefaßte Kostenstellenrechnung, die Betriebsergebnisrechnung,und die Kostenträgerrechnung (Ausbaustufe 2). Es besteht also ein Regelkreis, der sich durch die folgende Kette charakterisieren läßt: Entscheidung-Kontrolle-Information. Schließlich bilden die Informationen ihrerseits wieder die Grundlage für die weitere Kostenplanung.

Das Informationsbedürfnis im klinikinternen Bereich ist aufgrund der Aufgabenstruktur und der Abgrenzung der Verantwortungsbereiche sehr unterschiedlich. Beide Kriterien erfordern eine genaue Bestimmung der Informationsmenge, die auf den jeweiligen Empfänger zugeschnitten werden muß. Grundsätzlich können alle Empfänger einer der vier Ebenen zugeordnet werden, die in Abb. 9 auf S. 39 in hierarchischer Form dargestellt sind. Die Ebenen lassen sich sowohl im medizinischen als auch im Verwaltungsbereich bilden und sind durch unterschiedliche Verantwortungsbereiche voneinander abgegrenzt. Im folgenden soll ein Vorschlag gemacht werden, welche Hierarchiestufen mit welchen Informationen zu versehen sind, um eine genaue Kostenkontrolle des jeweiligen Verantwortungsbereichs vornehmen zu können.

### 4.1. Allgemeines

Neben der Festlegung des Berichtsumfangs, der in Abhängigkeit vom Interessenten festzulegen ist und in den folgenden Gliederungspunkten beschrieben wird, sind folgende für alle Hierarchieebenen gemeinsam geltenden Ausführungen zu machen:

1. Eine Berichtsgestaltung auf Anforderung ist nicht zweckmäßig, da die Interessenten zum großen Teil betriebswirtschaftliche Laien sind, die Auswertungen zu selten oder zum falschen Zeitpunkt anfordern würden. Statt dessen empfiehlt sich ein konstanter,monatlicher Bericht srhythmus.

 $\overline{\mathbf{I}}$ 

![](_page_43_Figure_0.jpeg)

Abbildung 9: Hierarchische Gliederung des Berichtswesens

-39-

- 2. Jeder Ausdruck ist so zu gestalten, daß er einerseits die notwendigen Mindestinformationen vermittelt, aber andererseits keinen Zahlenfriedhof enthält. Die Verdichtung der Kostenarten bzw. Kostenstellen muß einen befriedigenden Kompromiß zwischen beiden Extremen liefern. Für den Informationsumfang kann grundsätzlich keine allgemeingültige Optimallösung angeboten werden; darüber muß der Einzelfall entscheiden.
- 3. Ausnahmesituationen, die Abweichungen von erwarteten oder vorgegebenen Ergebnissen darstellen, sind im Ausdruck hinreichend zu kennzeichnen. Dabei empfiehlt sich das Herausheben durch Unterstreichen, durch getrenntes Ausweisen der Ausnahmezeile im Anschluß an die Tabellen oder durch einen Hinweis mit Hilfe einer starren oder variablen Textkonserve. Darüber hinaus ist in einzelnen Hierarchieebenen dafür zu sorgen, daß beim Vorliegen von Ausnahmesituationen eine Kostenanalyse vorgenommen werden kann. So ist zusätzlich zur Betriebsergebnisrechnung oder Kostenställenrechnung eines Kostenbereiches die Kostenstellenrechnung der Kostenstellen auszudrucken, die die Ausnahmesituation verursacht haben.
- 4. Das gleiche Vorgehen gilt für den Kostenarteneinzelnachweis, wenn in einem Kostenartenbereich Ausnahmesituationen festzustellen sind. Eine detaillierte Auflistung aller Kostenarten des Kostenartenbereiches muß daraufhin automatisch erfolgen. Auf diese Weise ist eine Analyse der Abweichungen bis zur Ursache hin ohne Verzögerung möglich.
- 5. Bei der in Punkt 3. angesprochenen Abweichungsanalyse, die den Ausdruck von Kostenstellen vorsieht, deren Kostensituation vom Erwartungswert oder vom Planansatz abweicht, ist in detaillierter Form der Ausweis der Kostenarten vorzusehen, die innerhalb der Kostenstellenrechnung zur Abweichung geführt haben.

### 4.2. Die Berichtsgestältung für Ebene 1

Die Interessenten in Ebene 1 bestehen aus dem Verwaltungsrat und der Leitung der Klinikumsverwaltung, vertreten durch den Verwaltungsdirektor bzw. seinen Vertreter.

Der Verwaltungsrat hat ein berechtigtes Interesse an der wirtschaftlichen Situation des gesamten Klinikums. Ihm ist deshalb regelmäßig das Betriebsergebnisblatt auszuhändigen, das in ausführlicher und verständlicher Form das Betriebsergebnis zusammenfaßt. Darüber hinaus verdeutlicht eine komprimierte Kostenstellenrechnung aller Abteilungen des Klinikums deren individuelle Kostensituation. Die Liste der Kostenträgerergebnisse vervollständigt den Berichtsumfang.

Der Informationsbedarf des Verwaltungsdirektors ist größer. Zusätzlich zu den oben beschriebenen Informationen, die neben dem Verwaltungsrat auch ihn als kaufmännischen Leiter angehen, da er die Wirtschaftlichkeit des Klinikums nach außen hin zu vertreten hat, benötigt er vor allem Kostenstellenrechnungen der wichtigsten Verwaltungs- und Versorgungsbereiche. Genaue Abweichungsanalysen bleiben jedoch zwangsläufig dem Leiter des Rechnungswesens überlassen, da eine solche Aufgabe den Verwaltungsdirektor überlasten würde.

#### 4.3« Die Berichtsgestaltung für Ebene 2

In Ebene 2 werden im medizinischen Bereich die Zentrumsdirektoren mit den notwendigen Informationen versorgt, während im Verwaltungsbereich der Leiter des Rechnungswesens und zusätzlich der Leiter des Versorgungsbereichs über die spezifische Kostensituation ihres Verantwortungsbereichs unterrichtet werden. Die Zentrumsdirektoren erhalten die Ergebnisse der Kostenstellen- und der Betriebsergebnisrechnung für ihren Verantwortungsbereich. Beim

Vorliegen von Ausnahmesituationen ist der Ausdruck von detaillierten Kostenstellenrechnungen auf Abteilungsebene vorgesehen, um die Abweichungsursachen analysieren zu können. Eine weitere Aufgliederung des Zentrums nach Kostenstellen ist unzweckmäßig, da die Zentrumsdirektoren nur innerhalb ihrer Abteilung Richtlinienkompetenz besitzen,und für die ihnen unterstellte Abteilung werden ihnen die entsprechenden Ergebnisse in ihrer Eigenschaft als Abteilungsleiter zur Verfügung gestellt (s. Ebene 3). Schließlich werden Kostenträgerlisten des betreffenden Zentrums mitgeliefert.

In der Verwaltung erhält der Leiter des Rechnungswesens die umfassendsten Informationen, da er mit den umfangreichsten betriebswirtschaftlichen Kenntnissen im gesamten Klinikum ausgestattet sein dürfte. Es hat deshalb auch die besondere Aufgabe, eine oberflächliche Kostenkontrolle aller Kostenstellen des Klinikums durchzuführen, wobei im Fall von Ausnahmesituationen eine ausführliche Verursachungsanalyse stattfinden muß. Der Leiter des Rechnungswesens wird somit bis auf eine niedere Kostenstellenstufe mit Ergebnissen der Kostenstellenrechnung versehen. Von ihm als Fachmann wird erwartet, daß er gegebenenfalls die Beseitigung von Abweichungsursachen - auch im medizinischen Bereich - anregt.

Weiterhin hat der Leiter des Rechnungswesens die Aufgabe, den Kostenarteneinzelnachweis zu kontrollieren und Abweichungen zu analysieren. Für die Erstellung des Selbstkostenblatts zeichnet er ebenso verantwortlich wie für die Prüfung der Richtigkeit der Ergebnisse, die die Betriebsabrechnung liefert. Er prüft die Bewegungsliste, Fehlerprotokolle, Korrekturen und die Verteilung der Umlagen innerhalb der innerbetrieblichen Leistungsverrechnung.

-42-

Der Leiter des Versorgungsbereichs koordiniert die Kostenkontrolle innerhalb seines Bereichs, überwacht die Verrechnungspreise und Kostenumlagen und handelt darüber hinaus wie ein Verwaltungsabteilungsleiter. Er delegiert u.U. die Kostenkontrolle an untergeordnete Kostenstellenleiter, soweit das notwendig und sinnvoll ist. Diese Kostenstellenleiter, die dann bereits in Ebene 3 oder 4 Verwaltungs-" abteilungs- bzw. Verwaltungssachgebietsleiter sind, erhalten ausschließlich die Ergebnisse der Kostenstellenrechnung für ihre Kostenstelle oder ihren mit nur wenigen Mitarbeitern ausgestatteten Kostenstellenbereich. Das gleiche Delegationsrecht besitzt auch der Leiter des Rechnungswesens in Ebene 2, der ebenfalls die Kostenkontrolle an untergeordnete Verwaltungsabteilungs- oder Verwaltungssachgebietsleiter übertragen kann.

Auf die Berichtsgestaltung in den Ebenen 3 und 4 im Verwaltungs- und Versorgungsbereich muß aufgrund ihrer Einfachheit im folgenden nicht näher eingegangen werden.

## 4.4. Die Berichtsgestaltung für Ebene 3 im medizinischen Bereich

Die Ebene 3 umfaßt im medizinischen Bereich die Abteilungen, deren Leiter mit Hilfe von Kostenstellen-, Betriebsergebnisrechnungen und Kostenträgerlisten informiert werden. Der Ausdruck der Kostenstellenrechnung sollte auf jeden Fall den Bereich der gesamten Abteilung und einige zusätzliche, bedeutsame Kostenstellen umfassen und beim Vorliegen von Ausnahmesituationen eine tiefere Gliederung vorsehen, um den Ursachen für die Kostenabweichungen auf den Grund gehen zu können.

## 4.5. Die Berichtsgestaltung für Ebene 4 im medizinischen Bereich

Darüber hinaus bestimmt der Abteilungsleiter ihm unterstellte Kostenstellenleiter, die im Verantwortungsbereich ihrer Kostenstelle in Ebene 4 die Kostenkontrolle vorneh- " men. Das gilt vor allem für die Stationen, Laboratorien und Funktionsräume. Auch hier ist die Berichtsgestaltung mit dem Ausweis der entsprechenden detaillierten Kostenstellenrechnung problemlos, wie bereits im Verwaltungsund Versorgungsbereich festgestellt.

 $\Bigg\}$ 

Anlage 1: Mögliche Schritte der Systementwicklung

![](_page_49_Figure_1.jpeg)

: empfohlene Schrittfolge

## Anlage 2: Datenflußplan

#### Symbole:

KD = Korrekturdatei

KAST = Kostenarten/Kostensteilen-Kostenträgerdatei

KASTS = Kostenarten/Kostensteilen-Kostenträgersummendatei

KST = Kostenstellenstammdatei

BBD = Betriebsabrechnungs-Bewegungsdatei

ü = Umlagedatei

KTR = Kostenträgerstapmdatei

KOA = Kostenartendatei

Index<sup>F</sup>= fortgeschriebene Datei

ASD = Auswertungssteuerungsdatei

SKD = Selbstkostendatei

KUD = Kostenumlagedatei

KSRD = Kostenstellenrechnungsdatei

BERD = Betriebsergebnisrechnungsdatei

KTRD = Kostenträgerrechnungsdatei

![](_page_51_Figure_0.jpeg)

![](_page_51_Figure_1.jpeg)

![](_page_52_Figure_1.jpeg)

![](_page_53_Figure_1.jpeg)

 $\frac{1}{2}$ 

 $\ddot{\cdot}$ 

 $E$ nde  $\overline{O}$ sxa  $\frac{\text{SKD}}{\sqrt{2\cdot\frac{1}{2}}$ Selbstkosten-blatt

 $\mathcal{L}_{\mathcal{F}}$ **College** 

 $\mathbf{1}$   $\mathbf{1}$ 

 $\mathbb{E}$  and  $\mathbb{E}$  in the form of a set of  $\mathbb{E}$ 

Bereich: xxxxxxxxxxxxxxxxxx

### KOSTENARTEN-EINZELNACHWEIS

## Berechnungszeitraum: XXXXXXXXXXXXXXXXXXXXXXXXX

![](_page_54_Picture_92.jpeg)

## Anlage 4

#### STELLENBLATT

Vniversltltaklinlkua (1«1

 $\ddot{\mathbf{t}}$ 

Kostenet. XXX-«——XXX Kostenstellennr. XXX--------XXX Wunner f. Betriebsvergleiche XXXXX

Abt. XX XXXX ----- XXXX Fachbereich XX XXXX ----- XXX BK-Bereich XX XXXX ------XXXX

Periode von RM JJ bis RM JJ Kostenstellenverentwortlicher XXX -----.........<u>777</u> Tolsfon XXXXX

 $\mathcal{L}_{\mathbf{a}}$ 

#### Datum XX.XX.XX

Letten Abs. XXXXX Bereehnungstsg XXXXX Verweildauer XXXXX Bek.-Tg (KR) XXXXX Xat-VPrels XXXXX • Rel. XXXXX Zahl d. FAlle XXXXX Vollkräfte XXXXX Bck.-Tg (PE) XXXXX Plan-VPreis XXXXX Planbetten XXXXX Pflegetage XXXXX Arbeitszeit XXXXX Bek.-Tg (SO) XXXXX

> • , Xubesch. XXXXX Planbesch. XXXXX

![](_page_55_Picture_481.jpeg)

 $-1.$ 

Periode von *15* JJ Periode bis NM 33 *<sup>I</sup>*M M tr m *»* 

#### **9 & T & I & B & & R & & B # I & B & A T T**<br>**Repfänger:** XXXX ........... XXXXX  $\cdot$

Betten abs. XXXXX Berechnungstag XXXXX Verweildauer XXXXX Bek.-Tg (KR) XXXXX . bel. XXXXX Zahl der Fülle XXXXX Vollkrüfte XXXXX Bek.-Tg ( PE) XXXXX Manbetten XXXXX fflogotago XXXXX Arbcitaseit XXXXX üek.-Tg (SO) XXXXX

![](_page_56_Picture_478.jpeg)